## Package: bib2df (via r-universe)

October 10, 2024

Type Package Title Parse a BibTeX File to a Data Frame Version 1.1.2.0 Description Parse a BibTeX file to a data.frame to make it accessible for further analysis and visualization. URL <https://docs.ropensci.org/bib2df/>, <https://github.com/ropensci/bib2df/> BugReports <https://github.com/ropensci/bib2df/issues/> License GPL-3 LazyData TRUE Imports dplyr, stringr, humaniformat, httr Suggests testthat, knitr, rmarkdown, ggplot2, tidyr RoxygenNote 7.3.1 VignetteBuilder knitr Encoding UTF-8 Repository https://ropensci.r-universe.dev RemoteUrl https://github.com/ropensci/bib2df RemoteRef main RemoteSha b77eda967bfcbfa4e0b0721d909392e2ade2aa7c

### **Contents**

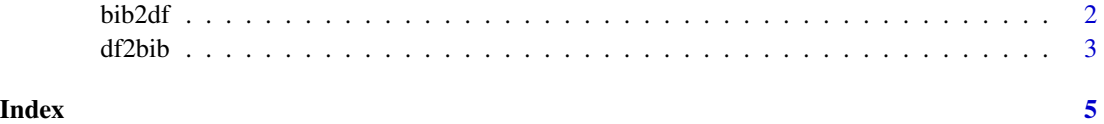

<span id="page-1-1"></span><span id="page-1-0"></span>

#### Description

The BibTeX file is read, parsed, tidied and written to a tibble

#### Usage

```
bib2df(file, separate_names = FALSE, merge_lines = FALSE)
```
#### Arguments

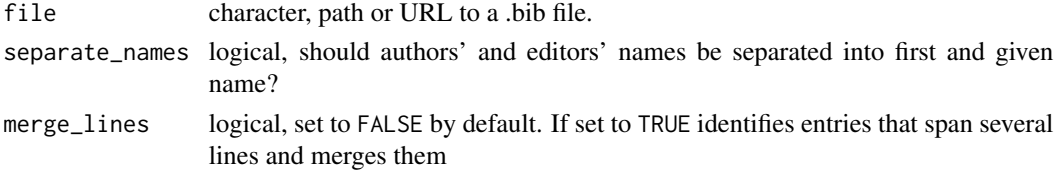

#### Details

For simplicity bib2df() unifies the reading, parsing and tidying of a BibTeX file while being aware of a standardized output format, different BibTeX styles and missing values in the BibTeX file.

When separate\_names = TRUE, the respective columns contain a data. frame for each row. When FALSE, the respective columns contain character strings.

#### Value

A tibble.

#### Author(s)

Philipp Ottolinger

#### See Also

[df2bib](#page-2-1)

#### Examples

```
# Read from .bib file:
path <- system.file("extdata", "bib2df_testfile_3.bib", package = "bib2df")
bib <- bib2df(path)
str(bib)
# Read from .bib file and separate authors' and editors' names:
bib <- bib2df(path, separate_names = TRUE)
```

```
str(bib)
```
<span id="page-2-1"></span><span id="page-2-0"></span>

#### Description

The BibTeX tibble is written to a .bib file

#### Usage

```
df2bib(x, file = "", append = FALSE, allfields = TRUE)
```
#### Arguments

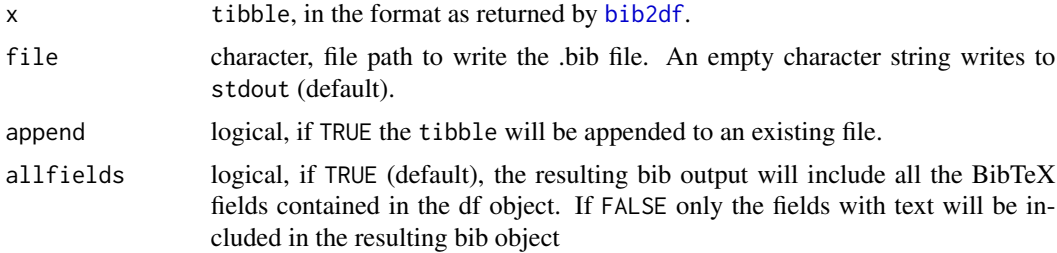

#### Value

file as a character string, invisibly.

#### Author(s)

Thomas J. Leeper Gianluca Baio

#### References

<https://www.bibtex.org/Format/>

#### See Also

[bib2df](#page-1-1)

#### Examples

```
# Read from .bib file:
path <- system.file("extdata", "bib2df_testfile_3.bib", package = "bib2df")
bib <- bib2df(path)
# Write to .bib file:
```

```
# bibFile <- tempfile()
# df2bib(bib, bibFile)
```
# Use `append = TRUE` to add lines to an existing .bib file: # df2bib(bib, bibFile, append = TRUE)

# <span id="page-4-0"></span>Index

bib2df, [2,](#page-1-0) *[3](#page-2-0)*

df2bib, *[2](#page-1-0)*, [3](#page-2-0)